Dear User,

The corresponding changes has been completed in **UAT**.

Regards, DSB Technical Support Team

Dear User,

This is scheduled for **UAT** implementation on **November 3, 2019** as previously communicated.

Best Regards, DSB Technical Support Team

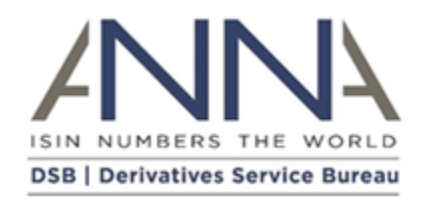

3 October 2019

## **NOTIFICATION: DSB UAT, UAT2 and Production – Amended Hours of Operation**

**Audience: All DSB Users**

**Notification details:**

There will be a change in the DSB hours of operation, as detailed in the table below.

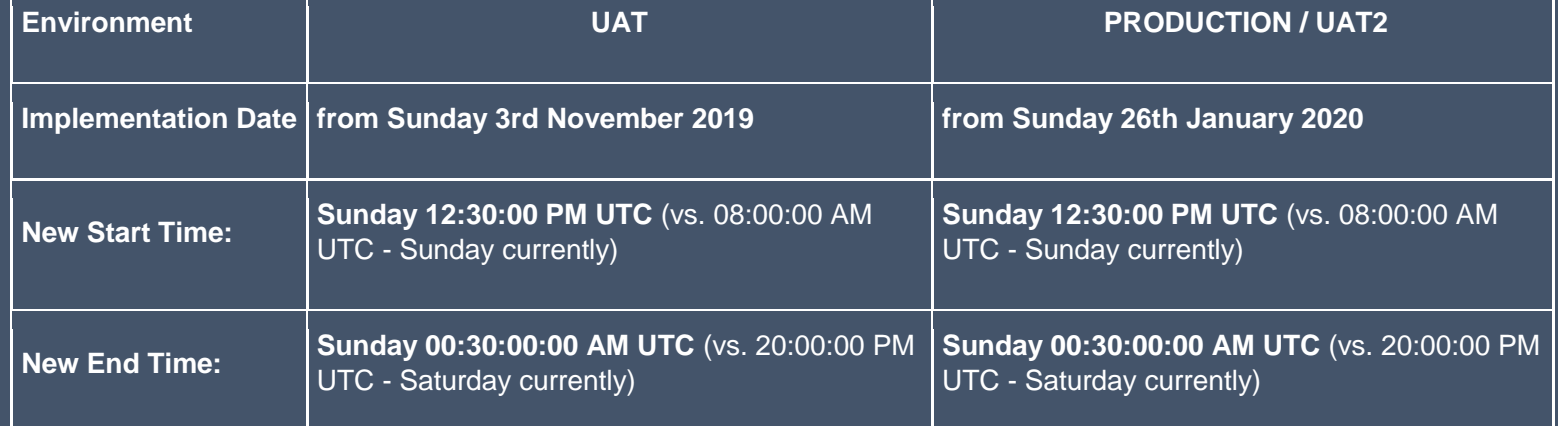

## **Background:**

- A change in the DSB hours of operation was proposed instead of undertaking additional development. This was to address a race condition that had been raised by a DSB user.
- This change was discussed with the DSB Technology Advisory Committee (TAC) in March under the topic "Data Provision at Weekends". The presentation, recording and minutes are available [here.](https://anna-dsb.us17.list-manage.com/track/click?u=9d7b57dd3f8153971eb6adc37&id=f6ea7bce91&e=e346dc800a) The TAC approved the change but recommended wider industry consultation.
- The change was included in the DSB's 2019 industry consultation exercise which supported the change but recommended that the TAC should advise on the implementation date. The 2020 User Fee and User Agreement Consultation information is available [here.](https://anna-dsb.us17.list-manage.com/track/click?u=9d7b57dd3f8153971eb6adc37&id=b8942d3804&e=e346dc800a)
- The TAC subsequently proposed the weekend of the 25<sup>th</sup>/26<sup>th</sup> January 2020 to alter the operating hours in production. A key consideration by the TAC was to avoid year-end change freeze windows.

## **Action Required:**

• Users wishing to benefit from the updated hours of operation can amend their connectivity windows to match the revised Start and End time (via the API or web-based interface).